# Functions Turtle Graphics

Introduction to Computer Science! https://ucsb-cs8-f18.github.io/

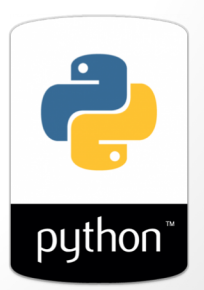

1

## What is your current status in the class?

- A. I am registered for the course
- B. I am crashing the course (used to be on the waitlist)

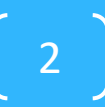

If you are not enrolled, what was your (latest) position on the waitlist?

3

- A. Top 10
- B. Between 10 and 15
- C. Above 15

## Announcements

- If you were among the top 10 students in the waitlist, see me after class
- Homework 00 and 01 are due during lab section tomorrow
- During lab tomorrow, please sit in your assigned seats according to the seating chart posted on the website: https://ucsb-cs8-f18.github.io/info/seating09am/ https://ucsb-cs8-f18.github.io/info/seating10am/ https://ucsb-cs8-f18.github.io/info/seating11am/ https://ucsb-cs8-f18.github.io/info/seating12pm/

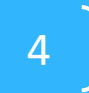

## Which of the following contains a function call?

- (1)type(4.5)  $(2)$ def dbl $(x)$ : return 2\*x (3)area(2, 9) (4)print("Hello")
- A. (3) only
- B. (2) and (3)
- C.  $(1)$ ,  $(3)$ , and  $(4)$
- D. All of  $(1)$ ,  $(2)$ ,  $(3)$ , and  $(4)$  include a function call

#### Etch-a-Sketch ?

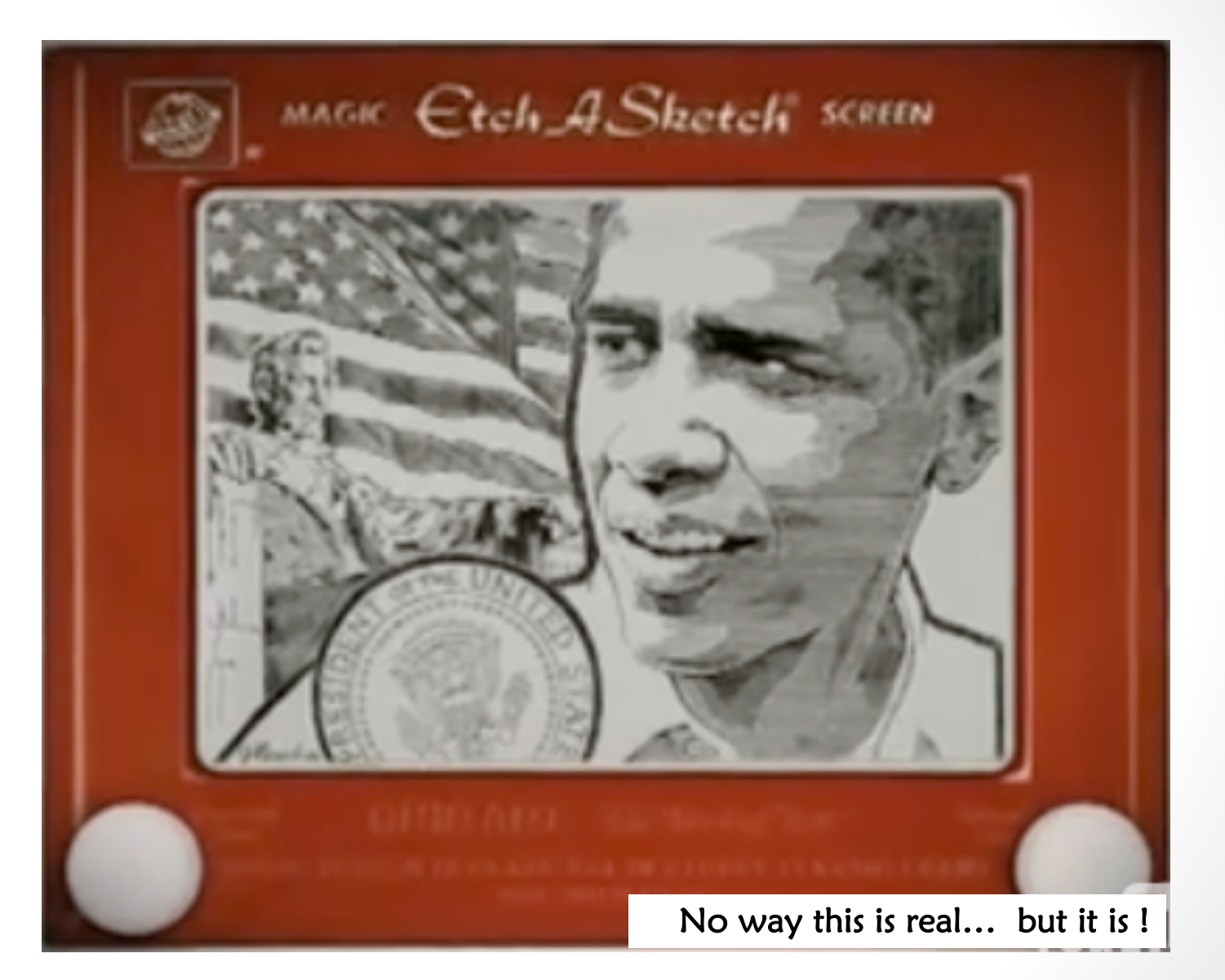

www.gvetchedintime.com

## Lab01: Turtle Graphics

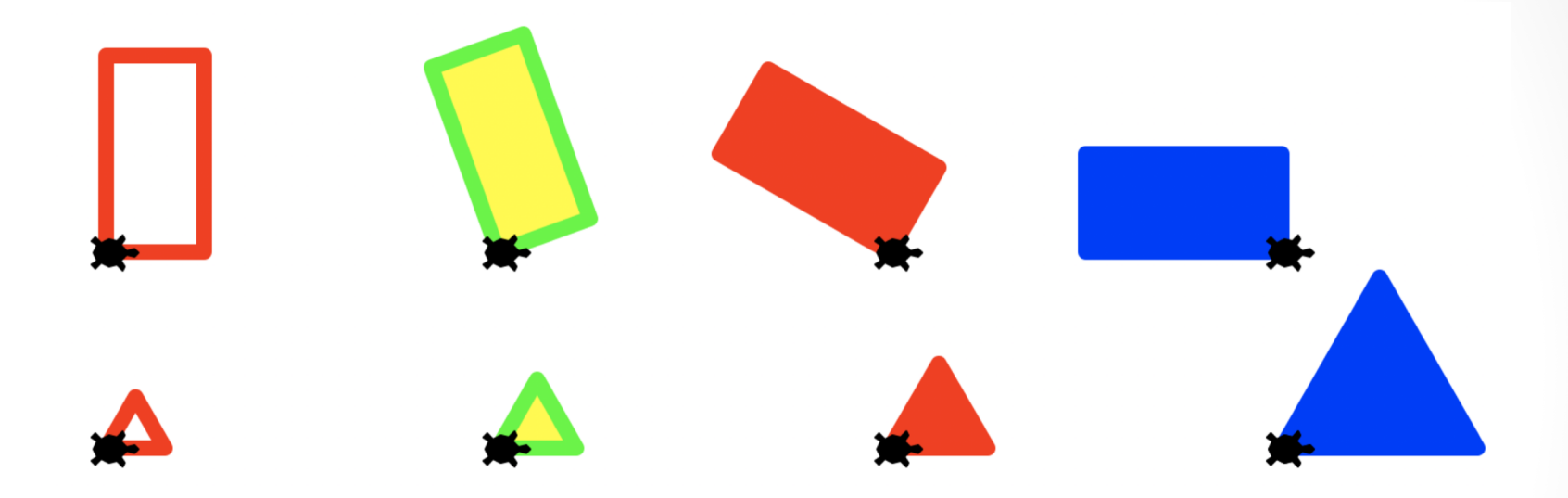

drawRectangle(t, width, height, tilt, penColor, fillColor) drawTriangle(t, side, penColor, fillColor) drawTwoRectangles(t) drawTwoTriangles(t)

7

## Turtle- getting started

import turtle # This statement allows you to use all the functions in the turtle package

```
jane = turtle.Turtle()
# create a new "turtle" 
object called jane
```

```
jane.shape("turtle")
# change the shape of the 
turtle and the set of \begin{bmatrix} 8 \end{bmatrix}
```
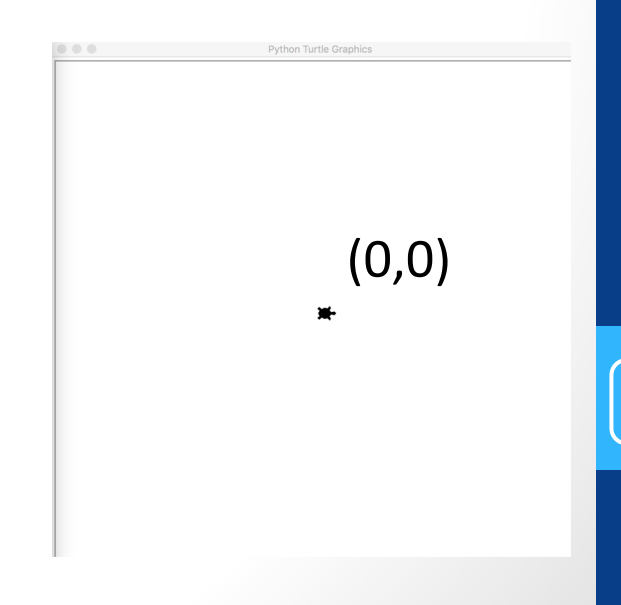

#### Python's Etch-a-Sketch

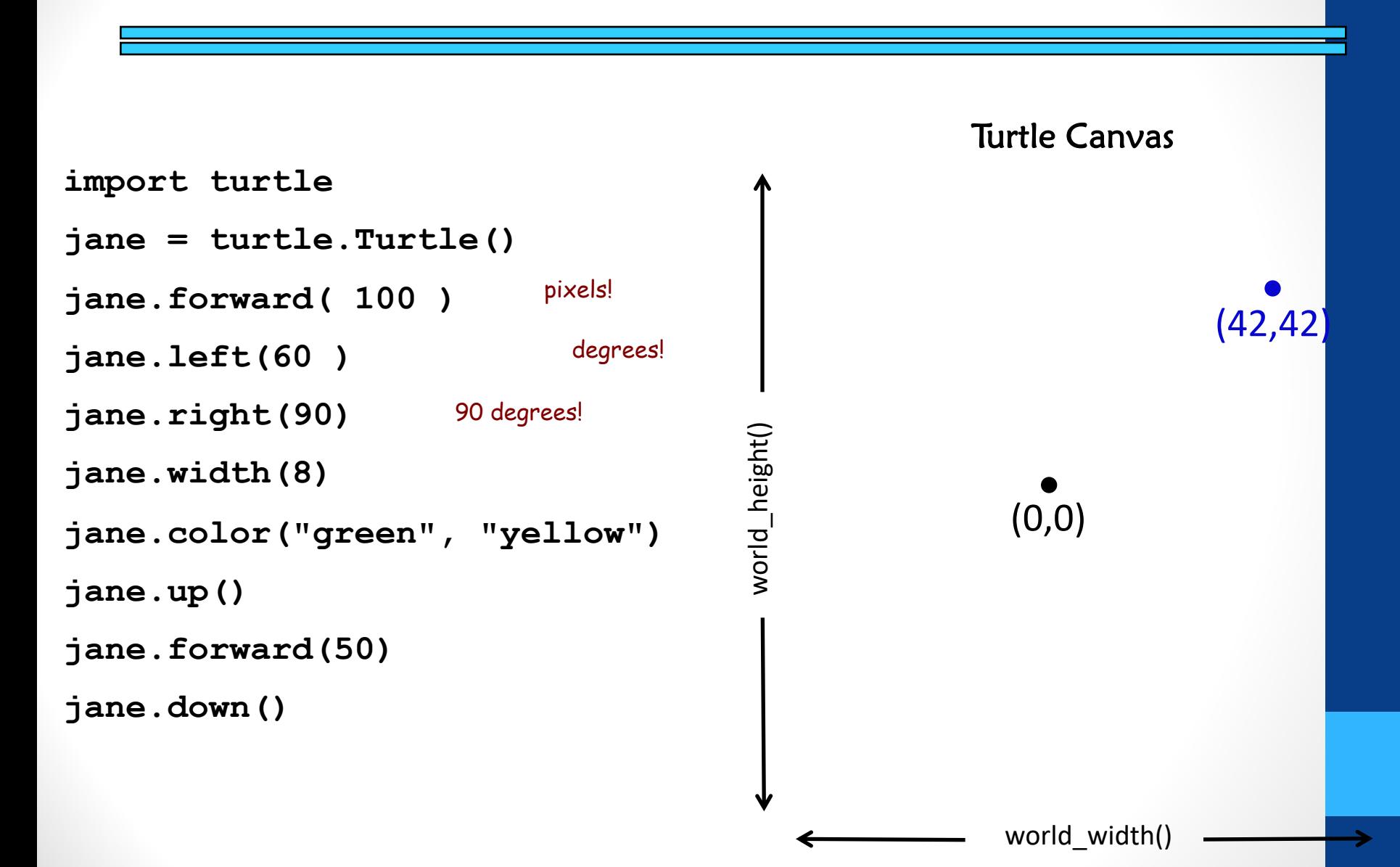

#### **ConcepTest**

Which order of instructions produces the following output:

**10** 

 $\Omega$ 

重

イロト イ母ト イヨト イヨト

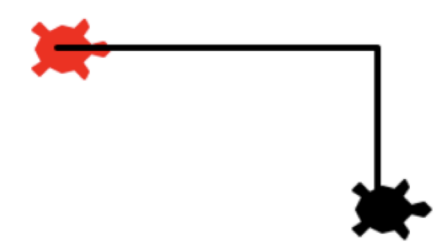

Red: Initial position and orientation Black: Final position and orientation

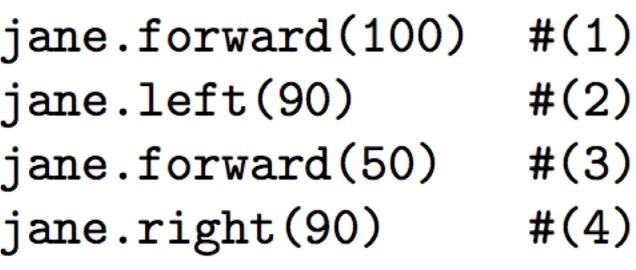

A.  $(1)$ ,  $(2)$ ,  $(3)$ ,  $(4)$  $\triangleright$  B. (4), (3), (2), (1) ► C.  $(1)$ ,  $(4)$ ,  $(2)$ ,  $(3)$  $\blacktriangleright$  D. (1), (4), (3), (2)

### Flow of Execution

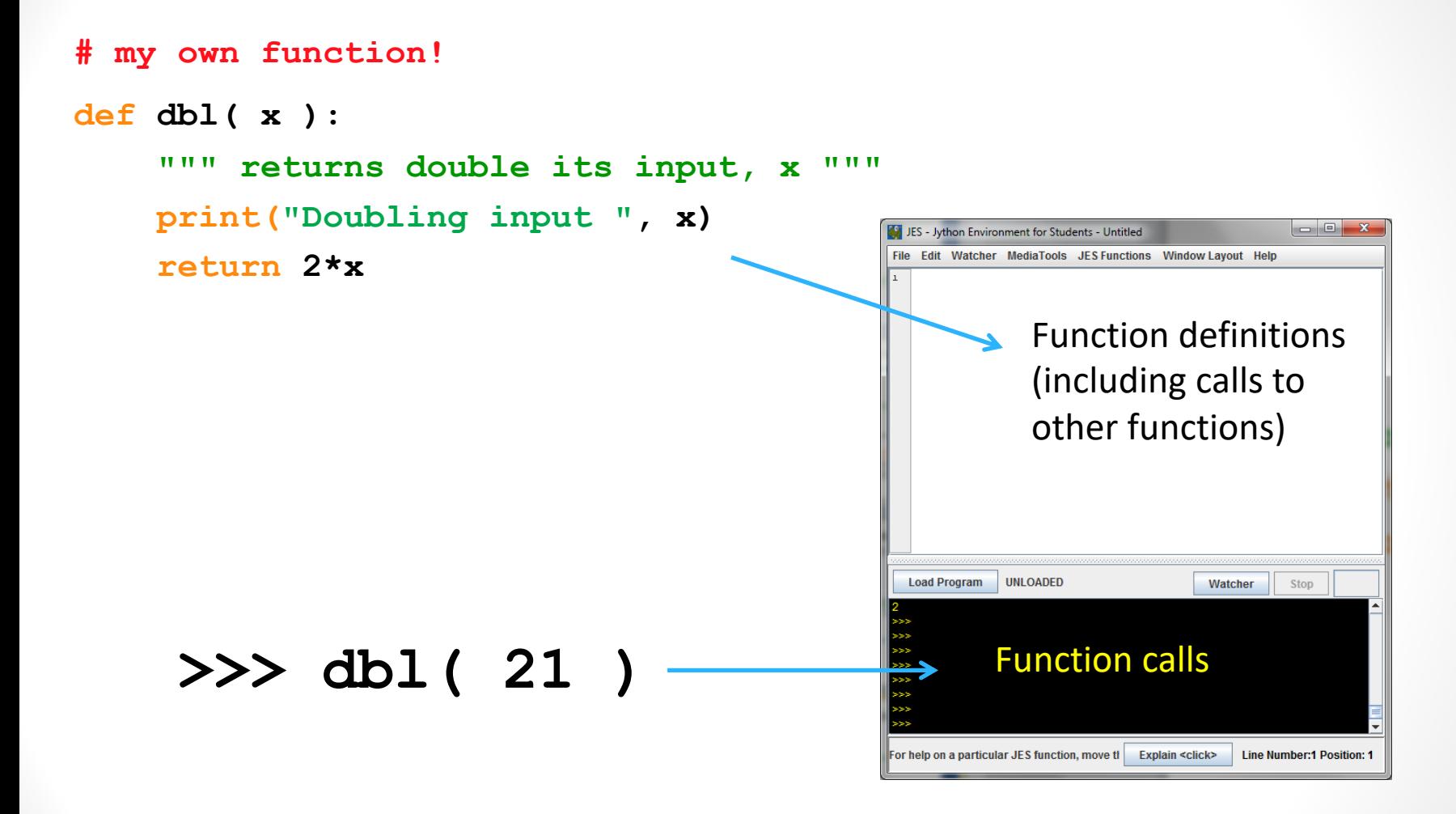

When you call a function, Python executes the function starting at the first line in its body, and carries out each line in order (though some instructions cause the order to change… more soon)

### Parameters are special variables

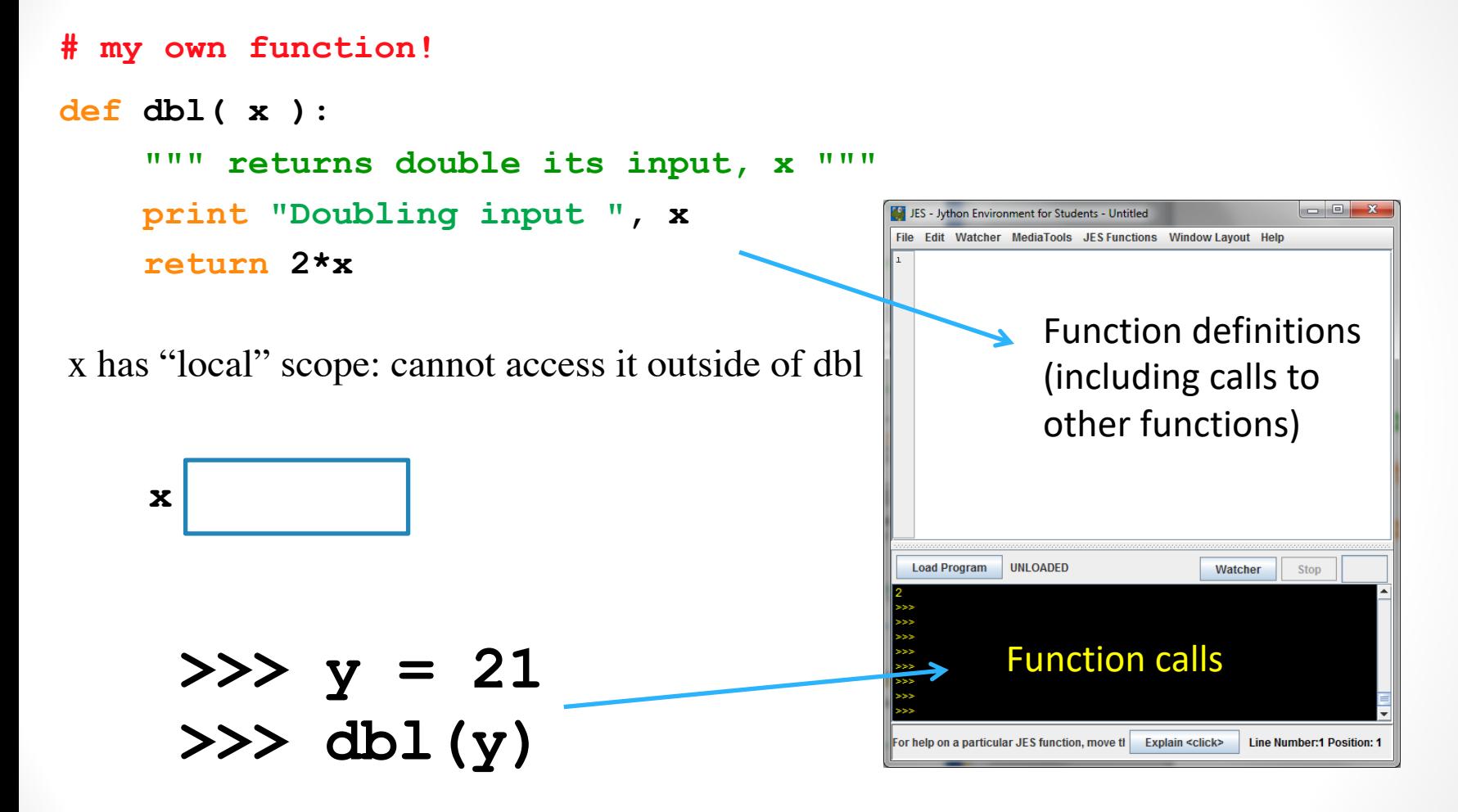

When you call a function, the value you put in parenthesis gets put into the "box" labeled with the name of the parameter and is available for use within the function.

## What is/are the bug(s) in the following code?

def dbl(x):

return 2\*x

- $y = 2$
- $x = 5$
- dbl(y)
- $print(x, y, dbl(y))$
- A. No bugs. The code is fine
- B. The function body is not indented
- C. We are referring to x outside the definition of the function
- D. Both B and C are bugs

## Global vs. Local variables What is the output of this code?

def dbl(x):  $x = 2 \cdot x$ return x  $y = 2$  $x = 5$  $x=dbl(y)$  $print(x, y, dbl(y))$ A. 10 4 8 B. 5 2 4 C. 10 2 4

 $D.$  None of the above

## Multiple parameters are allowed

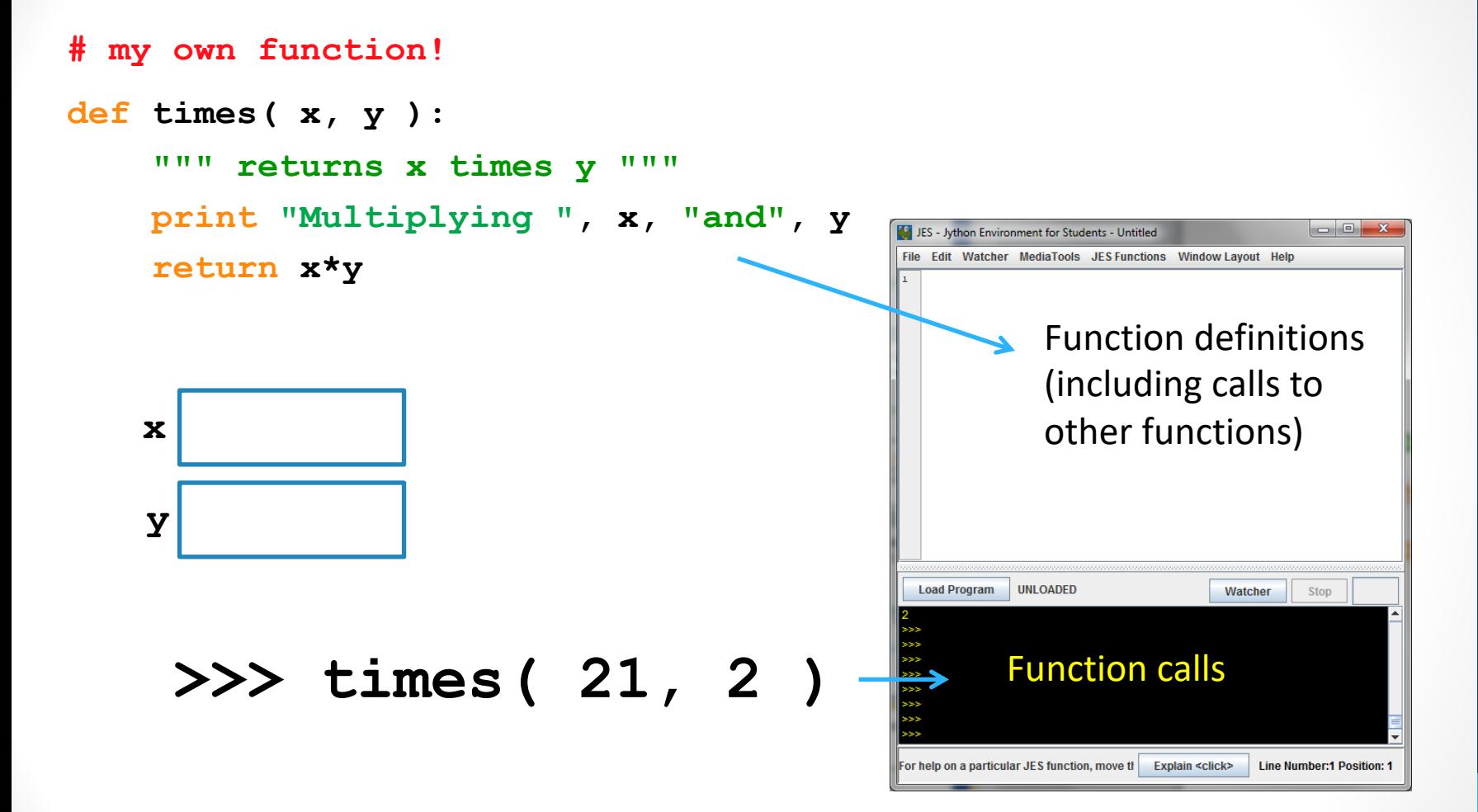

When you call a function, the values you put in parenthesis gets put into the "boxes" labeled with the names of the parameters (in the order in which they are listed)

## No parameters is also allowed

**# my own function!**

**def fortyTwo( ):**

**""" returns 42 """**

**return 42**

#### **>>> fortyTwo**

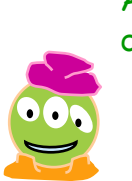

As much as I like 42, I don't quite like this…

## (But you still need parentheses)

**# my own function!**

**def fortyTwo( ):**

**""" returns 42 """**

**return 42**

#### **>>> fortyTwo()**

Ahh(), much better

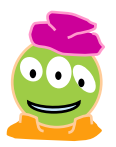

### Functions can call Functions!!

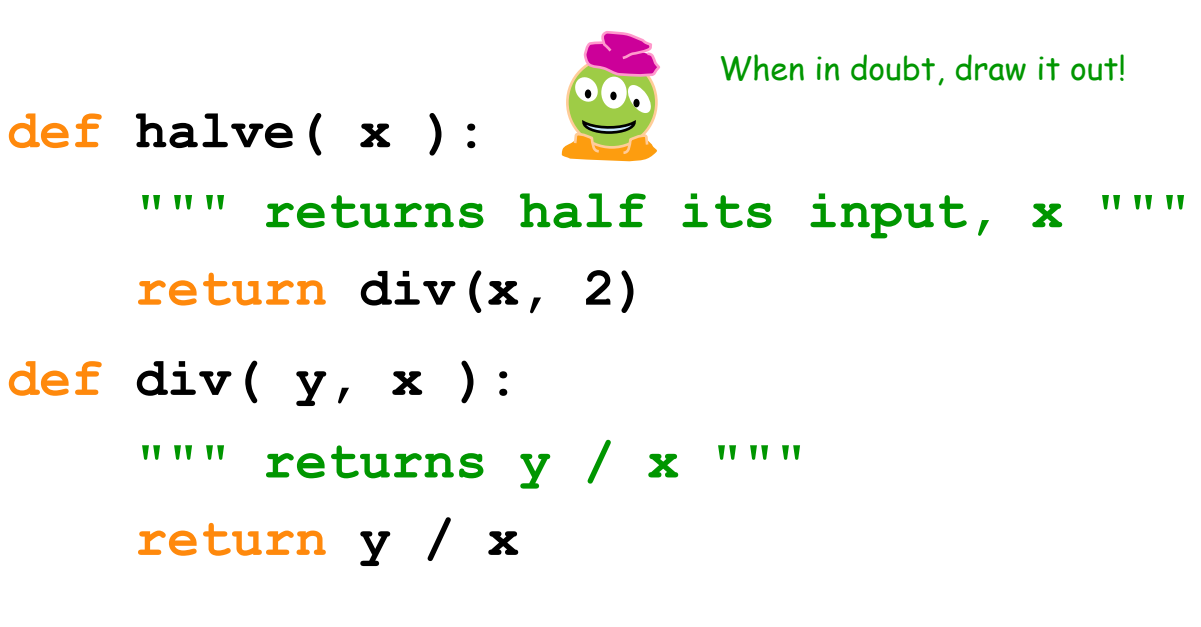

#### **>>> halve( 84 )**

### Functions can call Functions!!

```
def halve( x ):
    """ returns half its input, x """
    return div(x, 2)
def div( y, x ):
    """ returns y / x """
    return y / x
>>> halve( 85 )
                              What does halve(85) return?
                              A. 42
```
B. 42.5 C. 0 D. 0.02352 (i.e., 2 divided by 85)